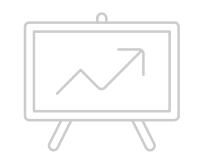

**How to fill properly a STA consignee statement and a FLIRTIS form**

**Alfonso v. Santagata Team Leader - Flir distributors June 2017** 

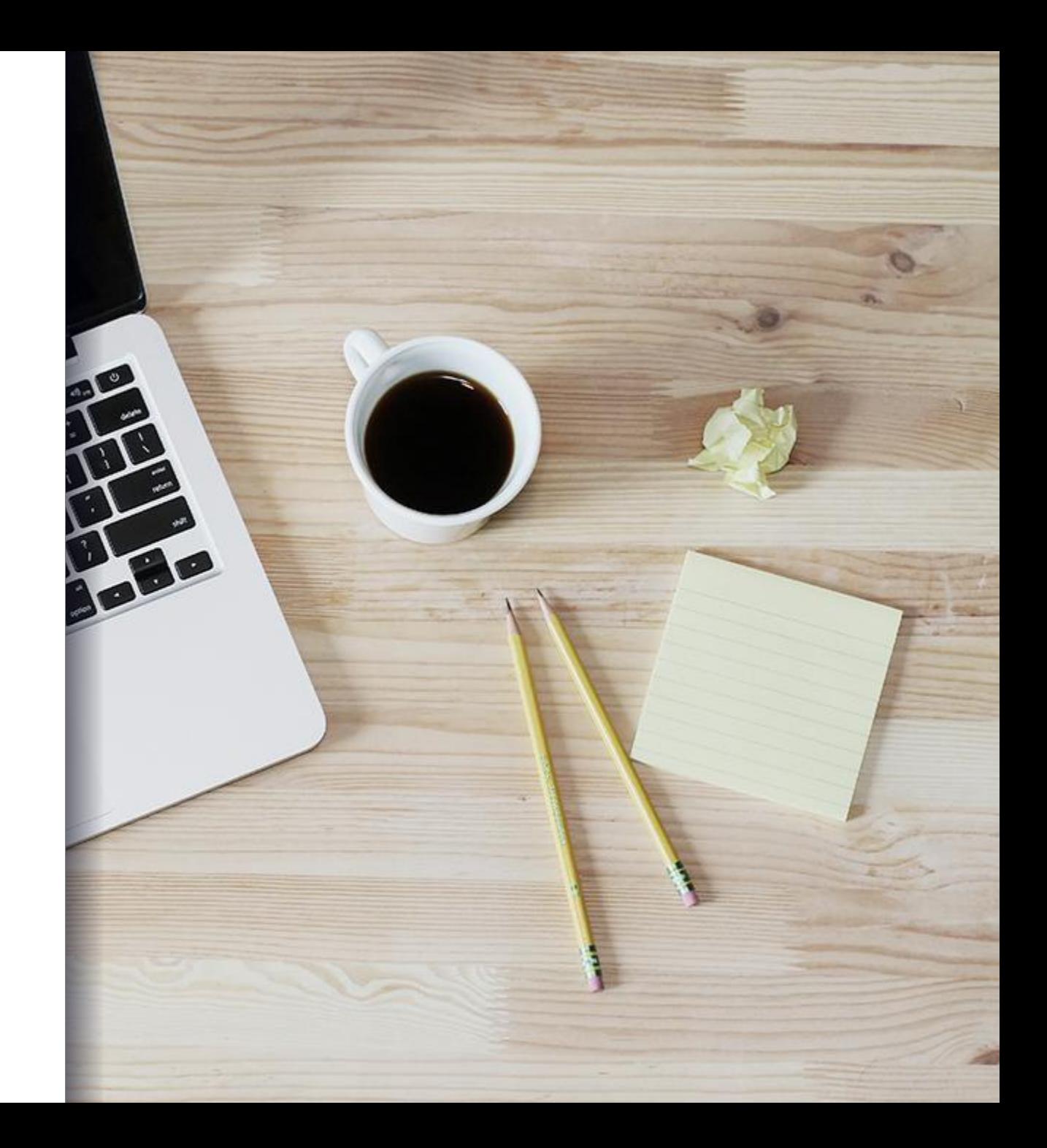

## What is an STA? Why we need it?

*The Strategic Trade Authorization (STA) License Exception is an option in the US Export Administration Regulations (Section 740.20) that allows the shipment of products without a license to certain countries and certain end users.*

*However, there may be other restrictions limiting its use depending on the ECCN, a general prohibition, or a condition on a Commodity Classification (CCATS).* 

*For example, dual use thermal cameras classified under ECCN: 6A003.b.4.a and 6A003.b.4.b may NOT be exported to military end users or for military end use. Be sure to make a careful analysis before using this exception*

### Premise:

### STA consignee statement

We need the STA consignee statement of all the parts mentioned in the Flirtis form. The FLIR's Distributor should fill and sign the Distributor's STA consignee statement, the End user should fill and sign a different STA consignee statement

### Flirtis form The FLIR's Distributor should fill and sign the Flirtis Form.

### License approval

The Order Processing Department will collect and forward all the documents (STA and Flirtis) to our License office. We can release and ship the order after License's approval

## STA consignee statement, fill the red-marked fields:

1. Insert company name: enter the complete name of the FLIR's Distributor's name or the End user's company name

2. Insert model number: enter the FLIR camera models names of the items purchased

3. Insert ECCN Number: enter 6A003.b.4.b.

### [Please print on consignee letterhead]

#### **Consignee Statement**

As required by the U.S. Export Administration Regulations (EAR), License Exception STA - Strategic Trade Authorization, this document shall serve as our "Consignee Statement."

We, (Insert Company Name), acknowledge, understand and declare the following:

- Is aware that Camera Assembly (Insert Model Number) ECCN: (Insert ECCN Number) will be shipped  $(i)$ pursuant to License Exception Strategic Trade Authorization (STA) in § 740.20 of the United States Export Administration Regulations (15 CFR 740.20);
- $(ii)$ Has been informed of the applicable ECCN(s) number(s) noted above by FLIR SYSTEMS, Inc;
- (iii) Understands that items shipped pursuant to License Exception STA may not subsequently be reexported pursuant to paragraphs (a) or (b) of License Exception APR (15 CFR 740.16 (a) or (b));\*
- Agrees not to export, reexport or transfer these items to any destination, use or user prohibited by (iv) the United States Export Administration Regulations; and
- Agrees to provide copies of this document and all other export, reexport or transfer records (i.e. the  $(v)$ documents described in 15 CFR part 762) relevant to the items referenced in this statement to the U.S. Government as set forth in 15 CFR 762.7.
- We understand that prior to any re-export or retransfer of this equipment under the STA exception (vi) requires we must obtain this same "Consignee Statement" from the new consignee.

#### Note: The authorized export, reexport and transfer countries are:

Argentina, Australia, Austria, Belgium, Bulgaria, Canada, Croatia, Czech Republic, Denmark, Estonia, Finland, France, Germany, Greece, Hungary, Iceland, Ireland, Italy, Japan, Latvia, Lithuania, Luxembourg, Netherlands, New Zealand, Norway, Poland, Portugal, Romania, Slovakia, Slovenia, South Korea, Spain, Sweden, Switzerland, Turkey, the United Kingdom, and the United States.

### Example of STA consignee statement proper filled:

### [Please print on consignee letterhead]

**Consignee Statement** 

As required by the U.S. Export Administration Regulations (EAR), License Exception STA - Strategic Trade Authorization, this document shall serve as our "Consignee Statement."

We, Alfonso v. Santagata BVBA, acknowledge, understand and declare the following:

- Is aware that Camera Assembly F-618E; FC-313S; FC-363S ECCN: 6A003.b.4.b will be shipped  $(i)$ pursuant to License Exception Strategic Trade Authorization (STA) in § 740.20 of the United States Export Administration Regulations (15 CFR 740.20);
- (ii) Has been informed of the applicable ECCN(s) number(s) noted above by FLIR SYSTEMS, Inc;
- Understands that items shipped pursuant to License Exception STA may not subsequently be (iii) reexported pursuant to paragraphs (a) or (b) of License Exception APR (15 CFR 740.16 (a) or (b));\*
- (iv) Agrees not to export, reexport or transfer these items to any destination, use or user prohibited by the United States Export Administration Regulations; and
- Agrees to provide copies of this document and all other export, reexport or transfer records (i.e. the  $(v)$ documents described in 15 CFR part 762) relevant to the items referenced in this statement to the U.S. Government as set forth in 15 CFR 762.7.
- (vi) We understand that prior to any re-export or retransfer of this equipment under the STA exception requires we must obtain this same "Consignee Statement" from the new consignee.

#### Note: The authorized export, reexport and transfer countries are:

Argentina, Australia, Austria, Belgium, Bulgaria, Canada, Croatia, Czech Republic, Denmark, Estonia, Finland, France, Germany, Greece, Hungary, Iceland, Ireland, Italy, Japan, Latvia, Lithuania, Luxembourg, Netherlands, New Zealand, Norway, Poland, Portugal, Romania, Slovakia, Slovenia, South Korea, Spain, Sweden, Switzerland, Turkey, the United Kingdom, and the United States.

STA consignee statement, fill the bottom of the page:

1. Signature: sign the document

2. Printed Name: add your complete name

3. Date: enter the date you signed the document

4. Title: enter your title (CEO, Head of Security, Sales director, etc.)

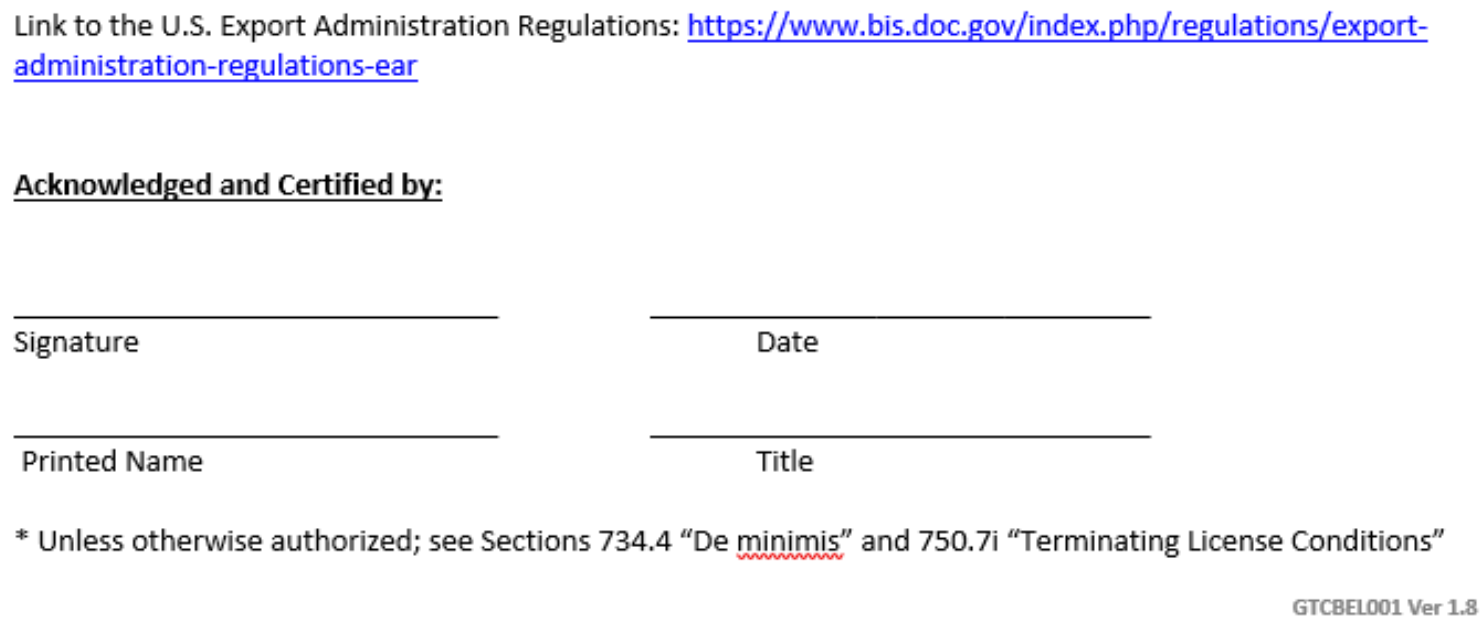

## Example of STA consignee statement proper signed:

Link to the U.S. Export Administration Regulations: https://www.bis.doc.gov/policiesandregulations

-

### **Acknowledged and Certified by:**

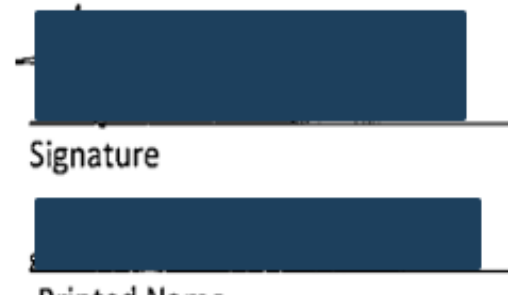

Printed Name

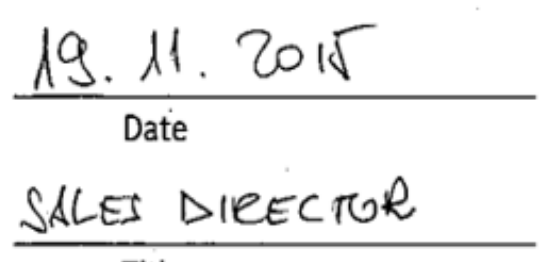

Title

Do not forget to print the STA consignee statement on letterhead and/or with the stamp of your or your End user company

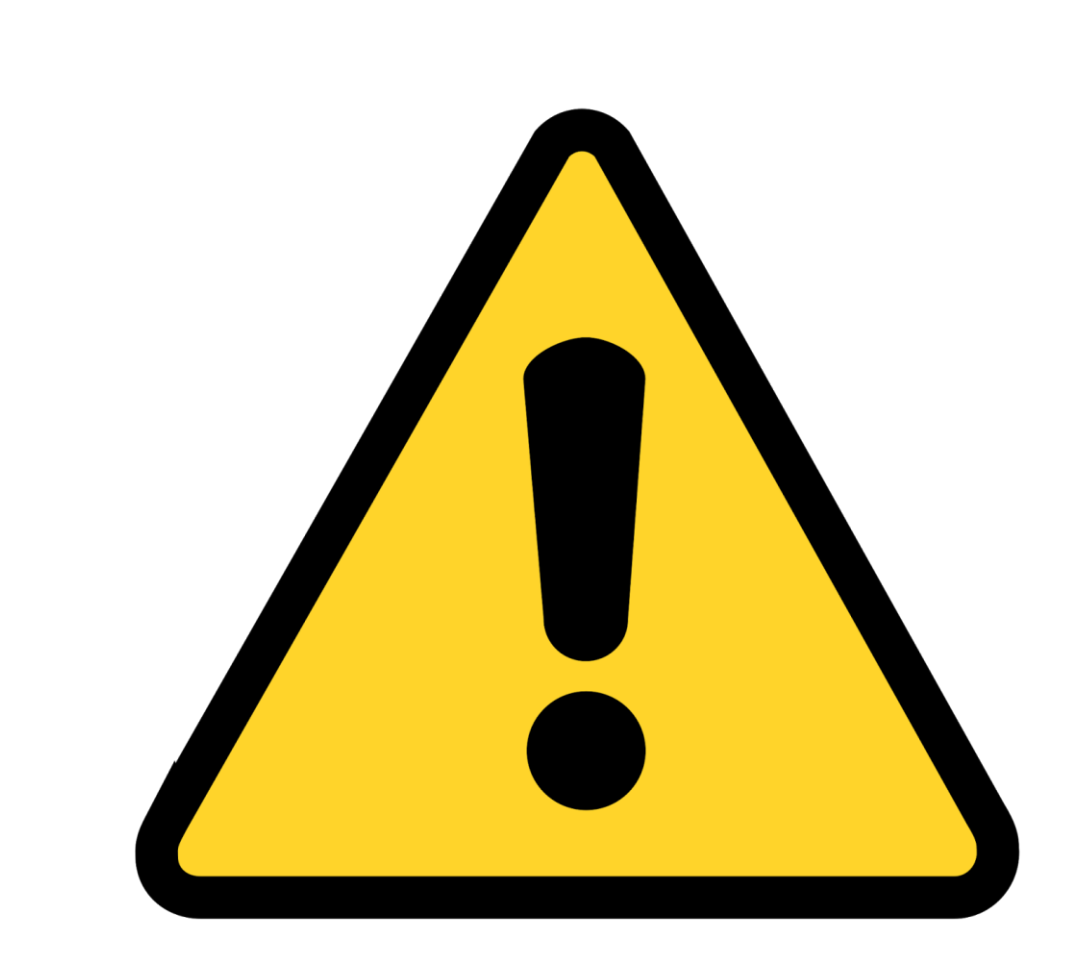

## FLIRTIS: fill the section 1

1. FLIR Department and Point of Contact: enter «FLIR Security» and the name of your sale person

2. Name and Address of Purchasing party: enter the name and the address of your company

3. Purchase order/Contract number: enter the number of our order confirmation

4. Date of Order: enter the date when you place the order

5. Product description and quantity: enter the number and the name of the cameras purchased

6. Role in the transaction: enter Distributor

7. Website: add your web site URL

8. Commision(s) to be paid: leave it in blank

9. Payment terms: select the correct one

### FLIR TRANSACTION INFORMATION SHEET (FLIRTIS)

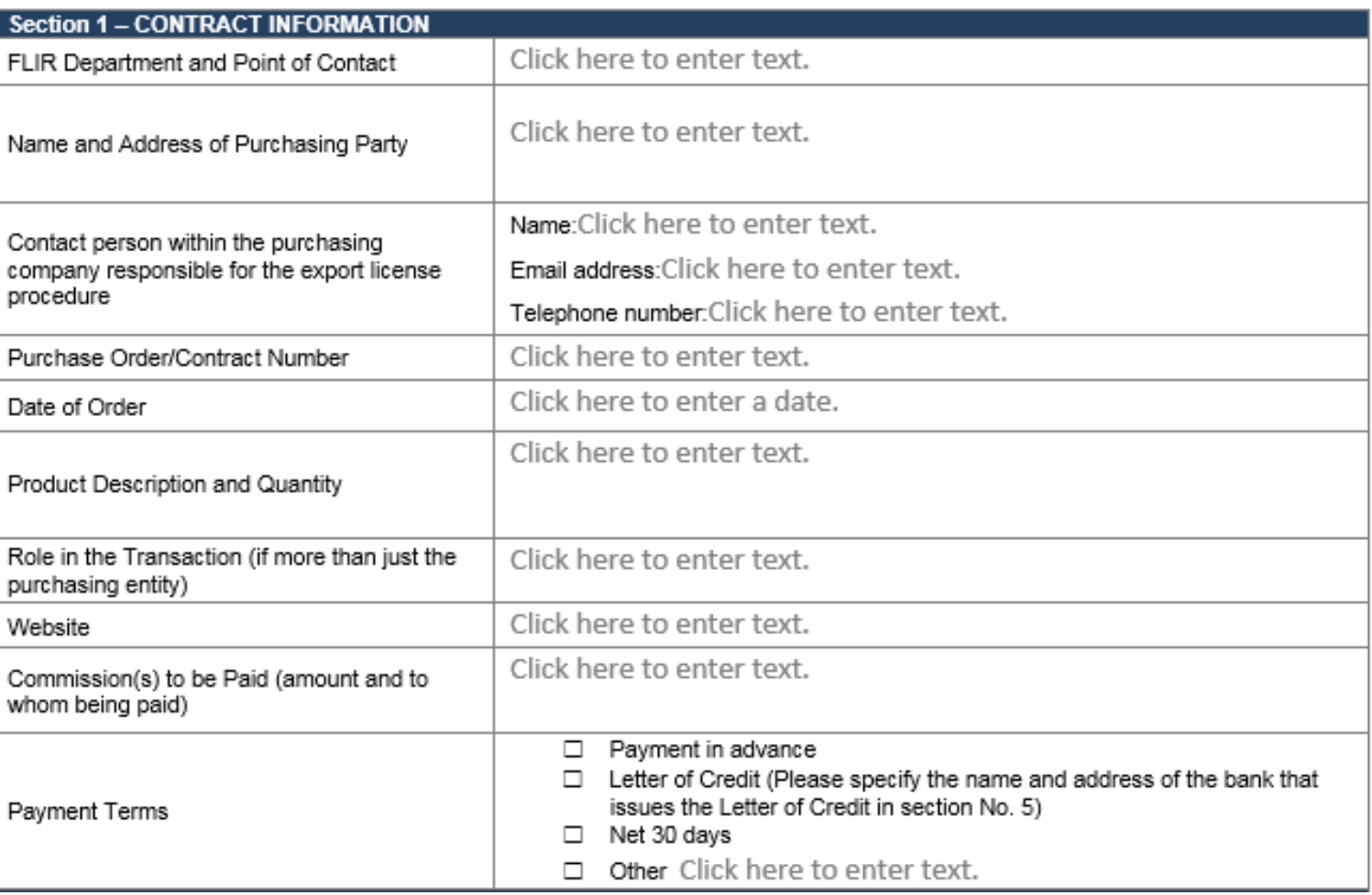

# Example of Section 1 proper filled:

### FLIR TRANSACTION INFORMATION SHEET (FLIRTIS)

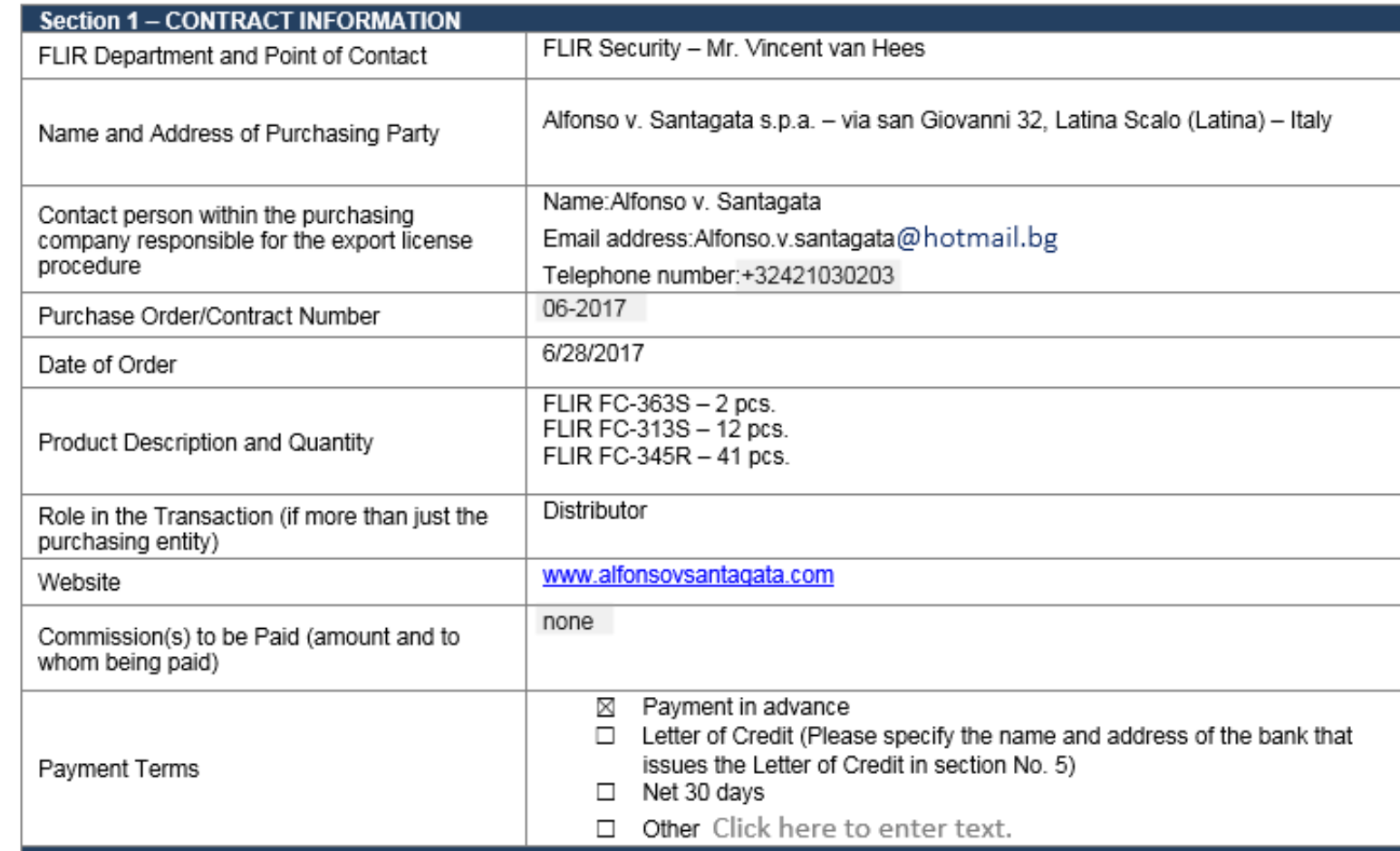

### FLIRTIS: fill the section 2:

1. End user name: enter the complete name of your End user

2. Full address: enter the address of your End user

3. Contact person: enter the name, email address and phone number of your in the End user company

4. Military end user: select the appropriate

5. Militaty end use: select the appropriate

6. Website address: enter the website URL of your End user company

7. Nature of the business: enter a description of your end user business

8. Detailed description of the intended...: enter the description of how the End user intend to use the purchased cameras

9. Integration/installation details: enter where your End user will install the cameras 10. Provide serial number...: leave it in blank

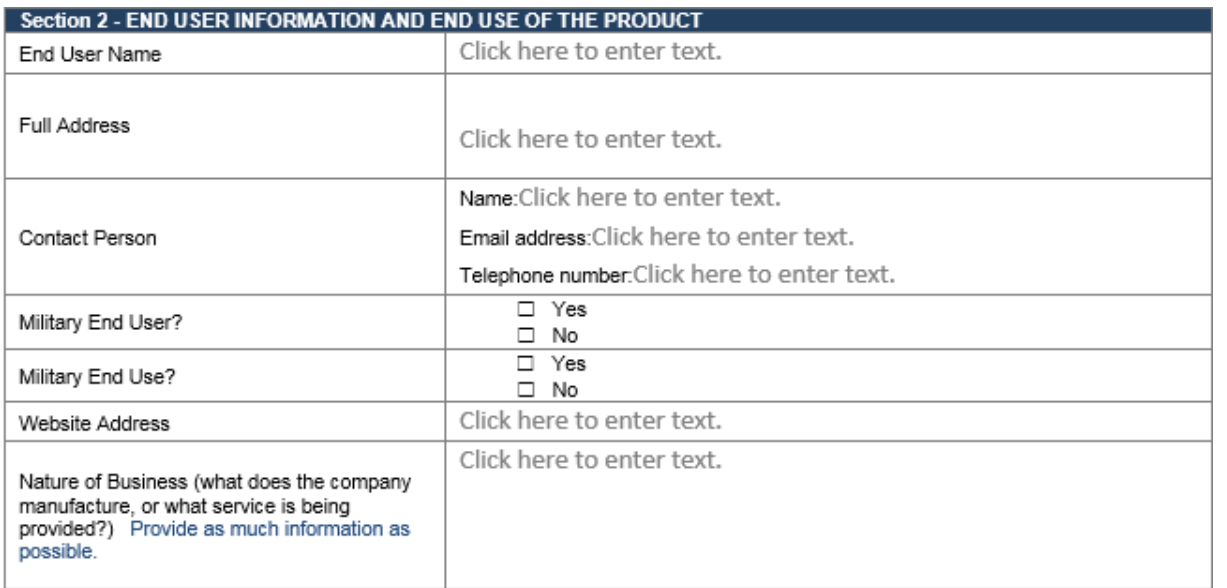

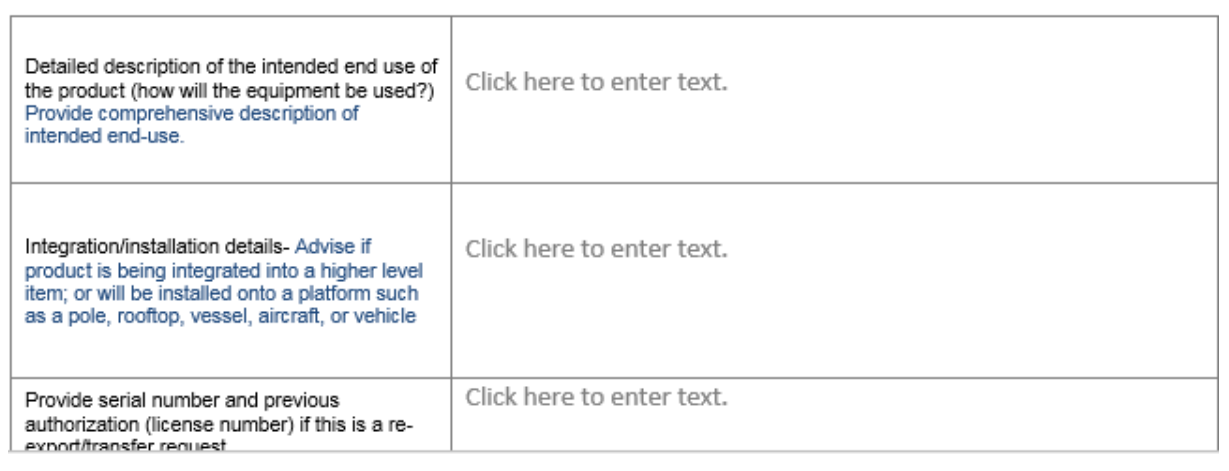

# Example of Section 2 proper filled:

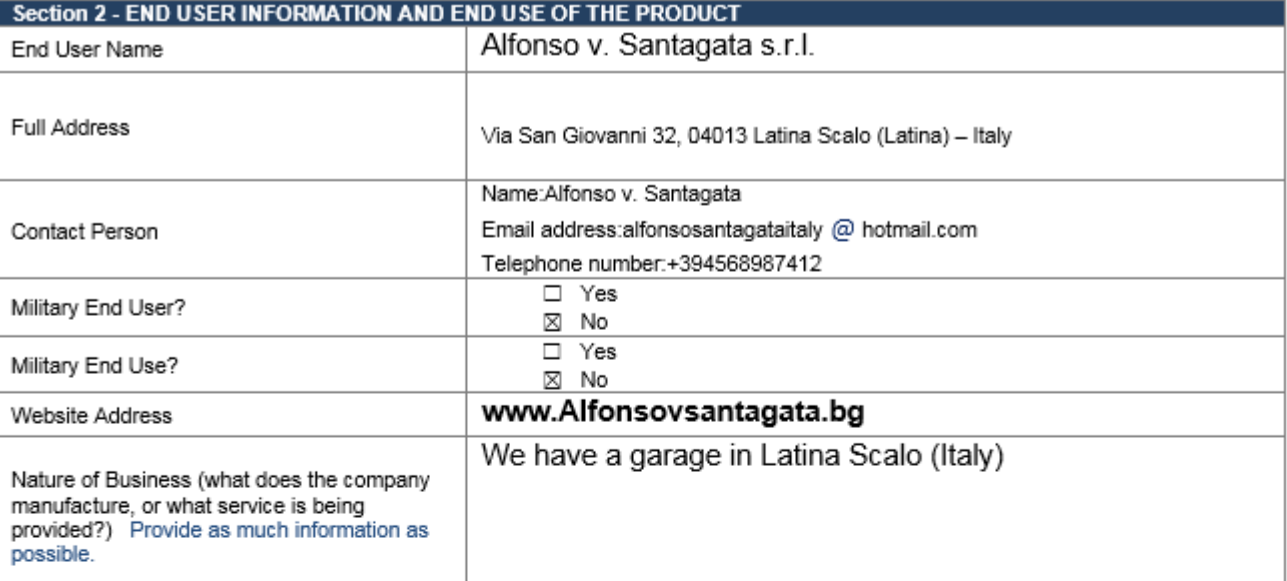

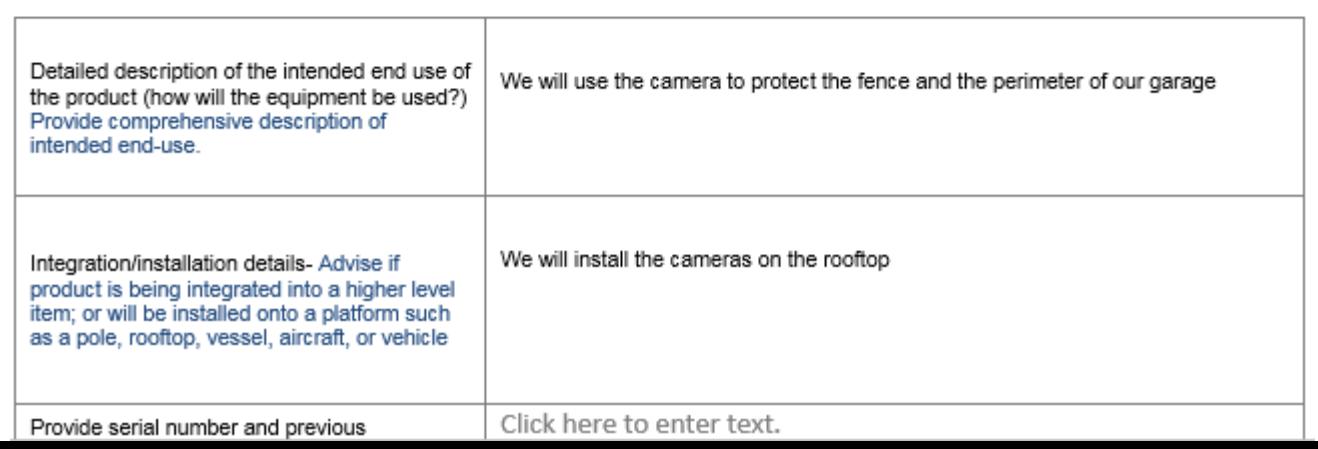

# FLIRTIS - fill other sections:

Section three, four and five belong to any other parties involved in the transaction

Section three: fill all the fields with the requested information regarding Consignee if different from the purchasing party.

Section four: fill all the fields with the requested information regarding Foreign import broker

Section five: fill all the fields with the requested information regarding Additional parties involved in the transaction

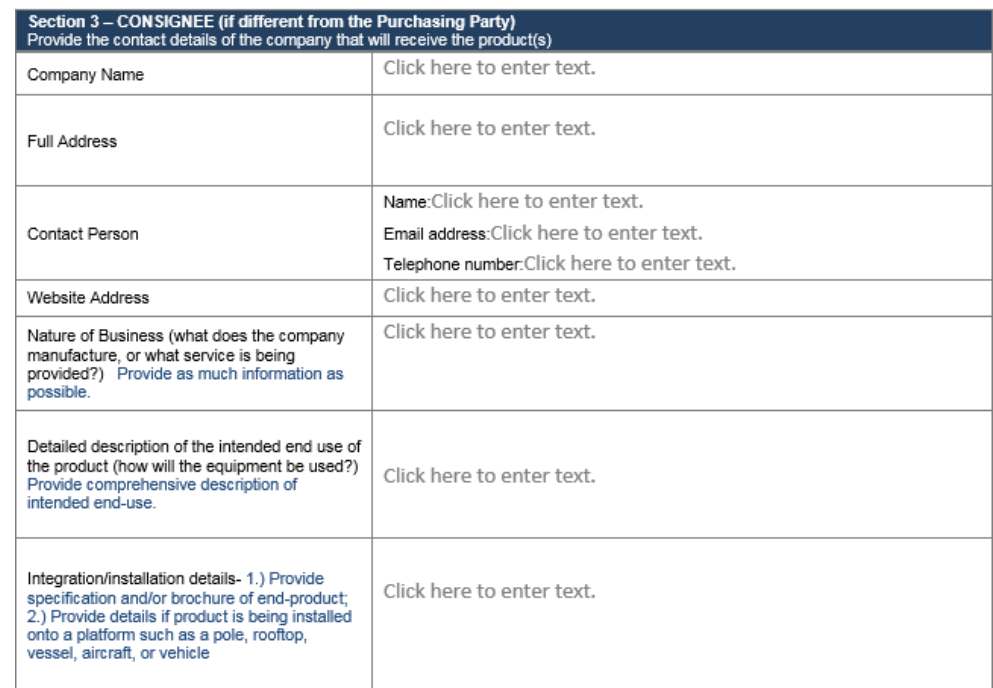

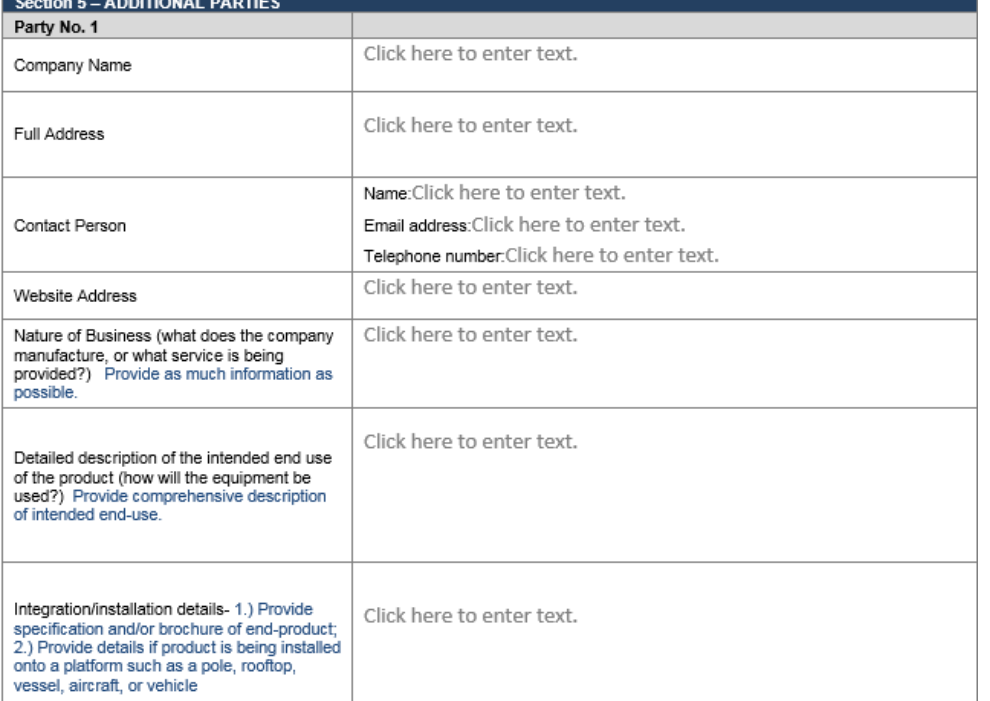

# FLIRTIS: fill the section 2 in case of Demo order:

1. End user name, Full address, Contact person: enter the data of your company

2. Military end user: select the appropriate

3. Militaty end use: select the appropriate

4. Website address: enter the website URL of your company

4. Nature of the business: enter a description of your business

5. Detailed description of the intended…: enter «These camera(s) will be used for demonstration purposes to civilian end users and for civilian purposes. We will demonstrate the cameras in the authorized territory according to our distributor agreement.»

6. Integration/installation details: describe it or mention N/A

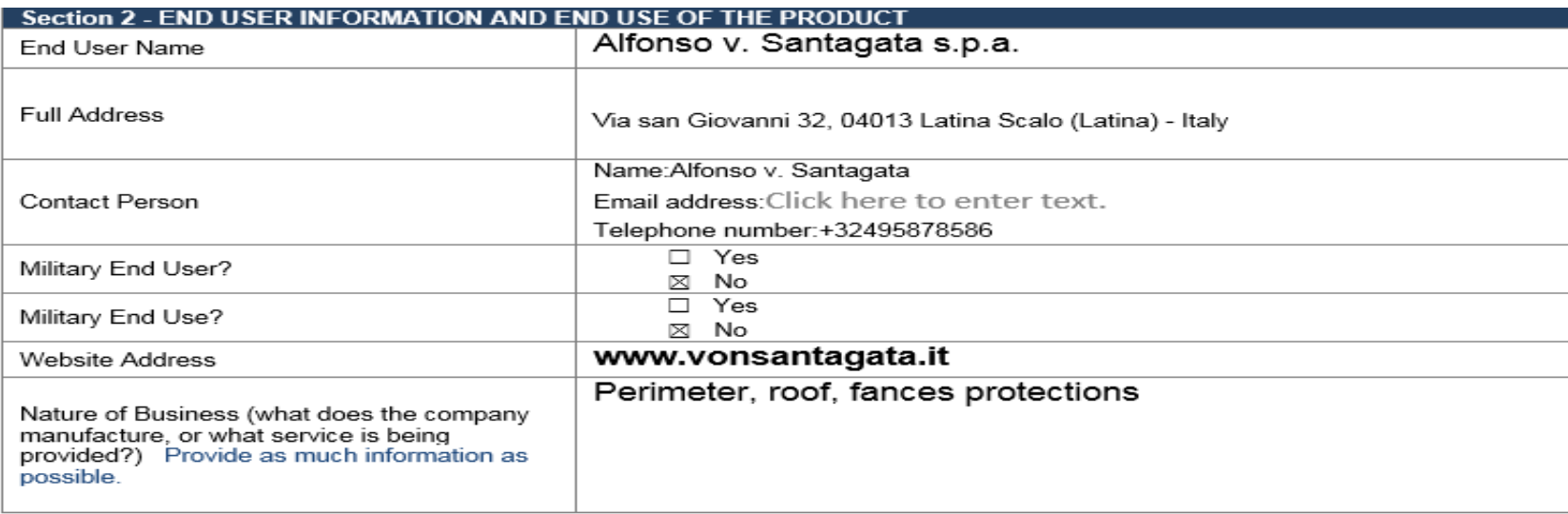

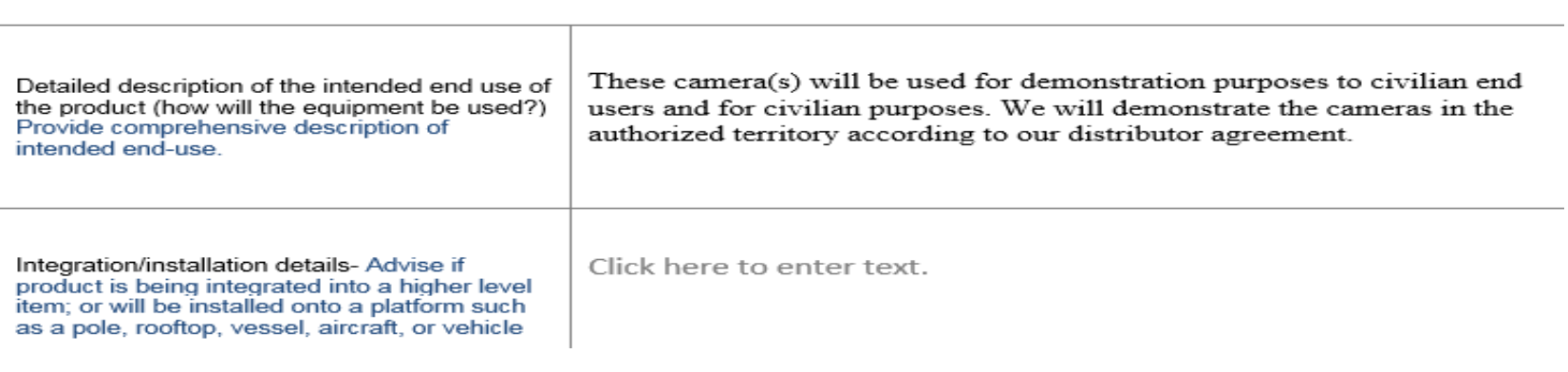

# FLIRTIS: fill the section 2 in case of Stock order:

1. End user name, Full address, Contact person: enter the data of your company

2. Military end user: select the appropriate

3. Militaty end use: select the appropriate

4. Website address: enter the website URL of your company

4. Nature of the business: enter a description of your business

5. Detailed description of the intended…: enter «These camera(s) are being bought for stock purposes. We will no resell, reexport or retransfer the cameras to military end users or for military purposes without prior authorization of the U.S. Government.»

6. Integration/installation details: leave it in blank

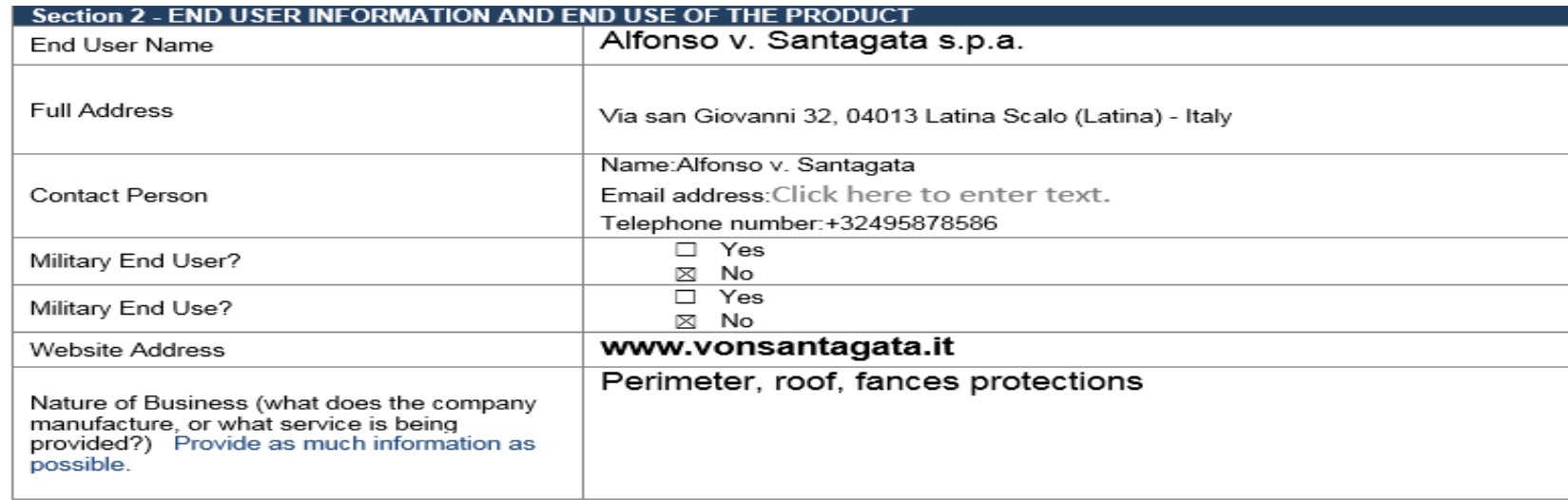

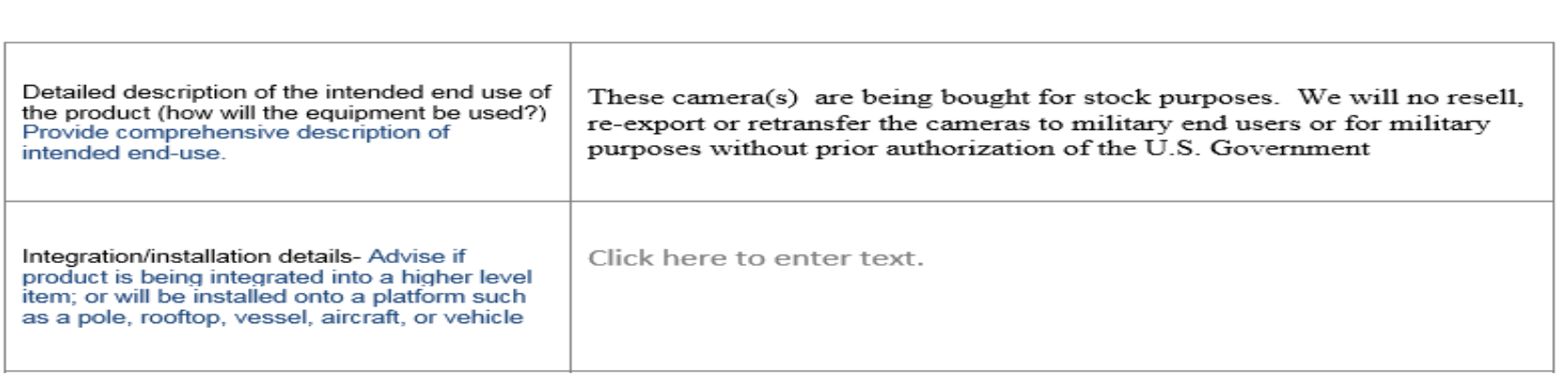

# Do not forget to sign the FLIRTIS form (section six of the document)

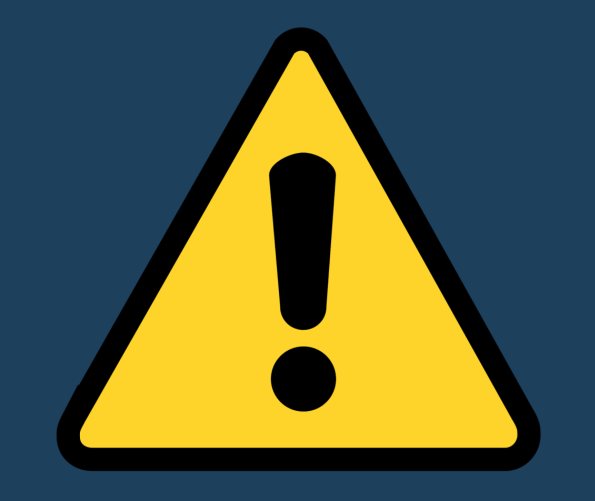

### Section 6 - Signature of person completing this form

I certify that the information provided herein is true, complete and accurate to the best of my knowledge. I also understand that these commodities may be export controlled and that they may not be sold, retransferred or re-exported without first obtaining the appropriate authorization.

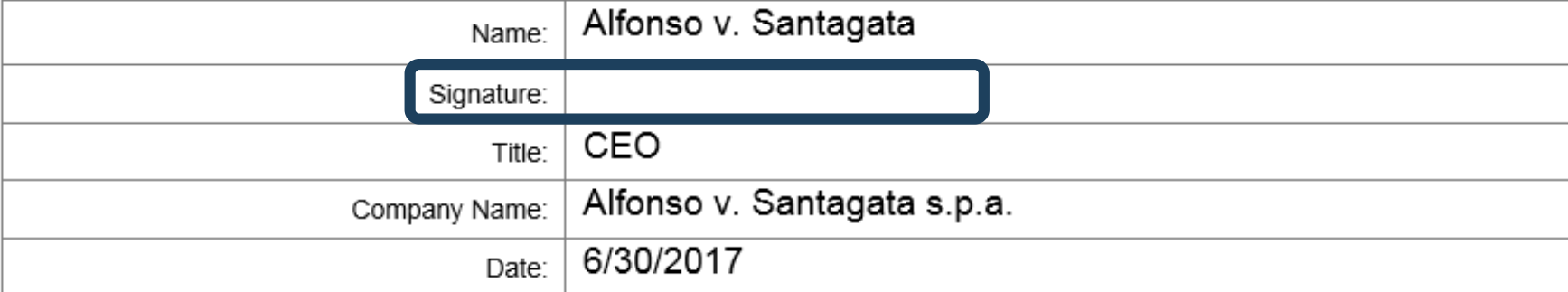